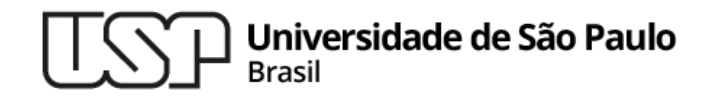

### **Aula 11 arquivos**

### **MAC0216 - Técnicas de Programação I**

Professores: Alfredo, Daniel, Fabio e Kelly

**Departamento de Ciência da Computação Instituto de Matemática e Estatística**

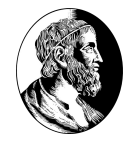

MAC0216

# 1. Arquivos - classificações

# **Arquivos**

#### **Texto × Binário; Dados × Executável**

- <sup>▷</sup> **Arquivo Texto** é estruturado como uma sequência de linhas de texto. De forma geral, podem conter apenas caracteres "imprimíveis", tabulações horizontais e quebras de linhas.
- <sup>▷</sup> **Arquivo Binário** podem conter qualquer tipo de dados, codificados em formato binário, para propósitos de armazenamento ou processamento computacional. Frequentemente, contém bytes que não devem ser interpretados como caracteres de texto.

### Arquivos

#### **Arquivo Texto**

<sup>▷</sup> Caracteres de quebra de linha

Carriage return (CR) [ASCII 13] e Line Feed (LF) [ASCII 10]

- <sup>▷</sup> Cada SO usa uma quebra de linha diferente
	- Windows: CR+LF
	- Unix: LF
	- Mac (algumas versões): CR
- ▷ Comando hexdump mostra os bytes do arquivo (qualquer tipo)

# **Arquivos**

#### **Texto × Binário; Dados × Executável**

- <sup>▷</sup> **Arquivo de Dados** contém informações que são entrada ou saída de programas de computadores.
- <sup>▷</sup> **Arquivo Executável** contém código ou instruções a serem executadas.

### Arquivos de dispositivos

O Unix e seus derivados são sistemas orientados a arquivos:

- ▷ Os dispositivos periféricos também são tratados como um tipo especial de arquivo
- $\triangleright$  Esses arquivos especiais possibilitam que programas interajam com qualquer dispositivo por meio de chamadas ao sistema padronizadas para operações de E/S
- ▷ Exemplos de arquivos de dispositivos de entrada e saída:
	- $\circ$  impressora /dev/lp0
	- $\circ$  hard disk ou SSD /dev/sd[x] ou /dev/hd[x]...
	- cdrom /dev/cdrom
	- /dev/null [não está associado a um dispositivo físico!]
- ▷ Arquivos de dispositivos podem ser de três tipos: de caracter, de bloco e pseudo-dispositivo

#### MAC0216

### **Brincando" com os arquivos de** dispositivos Arquivos - classificações

**Faça este teste e observe o resultado:**

- em um terminal, executar o comando tty. O resultado será algo como /dev/pts/3.
- ▷ em outro terminal, executar o comando cat arq >/dev/pts/3 (onde arq é um arquivo texto presente no diretório atual).
- ▷ Executar também cat >/dev/pts/3. Digite caracteres e pressione [Ctrl-D] para efetuar a "transmissão". [CRTL+D] em uma linha vazia encerra a "transmissão".

### "Curiosidade" sobre o cat

- ▷ Quando nenhum arquivo de entrada é passado para o cat, ele lê caracteres da entrada padrão até que as teclas CRTL-D sejam pressionadas em uma linha vazia.
- ▷ Exemplo: o comando abaixo cria um arquivo de nome "meu arq.txt", gravando nele tudo o que o usuário digitar até que CTRL-D seja pressionado em uma linha vazia

```
cat > meu_arq.txt
```
# Extensões e "magic number"

Diferente das várias versões do Windows, em derivados do Unix não é necessário colocar extensão (.txt, .pdf, etc...) em arquivos (mas é bom colocar para facilitar a vida) Antes de abrir / executar qualquer arquivo é bom saber o que ele é:

```
$ file aula11.pdf
aula11.pdf: PDF document, version 1.5
$ file script
script: Bourne-Again shell script text executable, ASCII 
text
```
O programa file conhece o formato de vários tipos de arquivos com base nos seus "magic numbers" (man magic)

### **Streams**

- ▷ No Unix e seus derivados, um stream é um fluxo de dados (bytes ou caracteres) , que pode ser tanto a entrada quanto a saída de um programa
- ▷ No fluxo de dados, os dados são acessados sequencialmente, um a um
- ▷ Todo processo tem ao menos três streams, os chamados
	- 0 Entrada padrão
	- 1 Saída padrão
	- 2 Saída de erro
- ▷ Geralmente, os streams da entrada padrão e saída padrão estão conectados ao teclado e ao monitor, respectivamente
- ▷ Os shells dos derivados do Unix possuem também as operações de redirecionamento, que conectam os stream de entrada e saída padrão a arquivos

### Streams em C

- ▷ Antes de poder ler ou escrever em um arquivo, é preciso estabelecer com ele uma conexão (ou canal de comunicação). Isso é feito na abertura do arquivo.
- ▷ Existem dois mecanismos diferentes para se representar conexões com arquivos: os descritores de arquivos (objetos do tipo int) e os streams (objetos do tipo  $FILE^{\star}$
- ▷ O conjunto de funções que realizam operações de escrita e leitura é muito mais rico e poderoso para streams
- ▷ Para descritores de arquivos, as funções se limitam a transferência de blocos de bytes
- ▷ Para streams, existem funções para a leitura e escrita formatada (printf e scanf), além de funções específicas para a leitura e escrita de caracteres e strings (fgetc, fputs, getline, etc.)

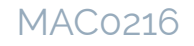

### pes – mais detalhes sobre o seu funcionamento Arquivos - classificações

- Pipes dependem da convenção de que todo programa tem inicialmente disponível para si de (pelo menos) dois streams de E/S: a entrada padrão e a saída padrão
- ▷ A operação de pipe conecta a saída padrão de um programa à entrada padrão de outro. A cadeia de programas conectados desta forma é chamada de pipeline
- Pipes são um mecanismo de comunicação inter-programas

# Named pipes

mkfifo cria FIFOs (também chamados de "canais nomeados") com o nome de arquivo especificado.

▷ Um "FIFO" é um tipo de arquivo especial que permite comunicação entre processos. Um processo abre o arquivo FIFO para escrita, e outro para leitura.

#### Em um terminal:

\$ mkfifo /tmp/canal

\$ cat > /tmp/canal

olah vc

Tchau

CTRL+D

#### Em outro terminal:

\$ tail -f /tmp/canal

olah vc

Tchau

# Material recomendado

▷ Filosofia do Unix e pipes – livro: The Art of Unix Programming, de E.S. Raymond <http://www.catb.org/esr/writings/taoup/html/>